Міністерство освіти і науки, молоді та спорту України Красноармійський індустріальний інститут Державного вищого навчального закладу Донецький національний технічний університет

# **Методичні вказівки**

# **до самостійного вивчення курсу, виконання практичних і контрольних робіт з дисципліни**

**«Особливості розробки відкритих та рудних родовищ корисних** 

## **копалин»**

(для студентів напрямку підготовки "Гірництво")

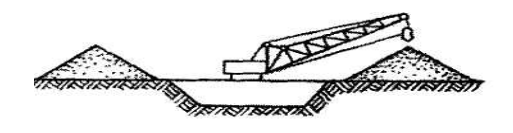

Міністерство освіти і науки, молоді та спорту України Красноармійський індустріальний інститут Державного вищого навчального закладу Донецький національний технічний університет

# **Методичні вказівки**

## **до самостійного вивчення курсу, виконання практичних і контрольних робіт з дисципліни «Особливості розробки відкритих та рудних родовищ корисних копалин»**

(для студентів напрямку підготовки "Гірництво")

 Розглянуто на засіданні кафедри РПР КІІ ДонНТУ Протокол №20 від 05.06.2012 р.

 Затверджено навчально-видавничою радою ДонНТУ Протокол № 4 від 04.10. 2012 р.

#### УДК 622.34:622.36:622.271

Методичні вказівки до самостійного вивчення курсу, виконання практичних і контрольних робіт з дисципліни «Особливості розробки відкритих та рудних родовищ корисних копалин» (для студентів напрямку підготовки "Гірництво") / Б.О. Кодунов, О.К. Носач – КІІ ДонНТУ, 2012. - 27 с.

Приведені програма курсу, методичні вказівки до самостійного вивчення курсу, виконання практичних і контрольних робіт з дисципліни «Особливості розробки відкритих та рудних родовищ корисних копалин» для аудиторної і самостійної роботи студентів гірничих спеціальностей. Подано необхідну довідкову інформацію та варіанти вихідних даних.

Укладачі: к.т.н., доц. Кодунов Б.О.

к.т.н., доц. Носач О.К.

Рецензент д.т.н., проф. Касьян Н.Н.

Відповідальний за випуск к.т.н., доц. Носач О.К.

 Курс "Особливості розробки відкритих та рудних родовищ корисних копалин" тісно пов'язаний з іншими дисциплінами гірничого напрямку. Цей курс дає студенту-гірнику загальні відомості про технологію розробки рудних родовищ корисних копалин підземним способом та надає знання про особливості відкритого способу розробки.

Весь курс поділяється на два розділи.

1. Особливості підземної розробки рудних родовищ.

2*.* Особливості відкритого способу розробки родовищ корисних копалин.

#### **Програма курсу**

## **1. Особливості підземної розробки рудних родовищ**

1.1. Промислові характеристики рудних родовищ.

Руда. Пуста порода. Рудна маса. Монометалічні, поліметалічні руди. Рудне тіло. Пластові, пластоподібні, жильні, гніздові, штокові, штокверкові рудні тіла. Гірничо-геологічні чинники, що визначають особливості технології розробки рудних родовищ [1, стор. 302-308].

1.2. Технологічні схеми основних виробничих процесів.

1.2.1. Відбійка руди.

1.2.1.1 Свердловинна відбійка руди.

1.2.1.2. Шпурова відбійка руди.

1.2.2. Вторинне подрібнення руди.

1.2.3. Випуск і доставка руди.

1.2.3.1. Розрахунок продуктивності навантажувально-доставочних та навантажувальних машин.

Ковшові, бункерно-ковшові навантажувально-доставочні машини [1, стор. 318-330].

1.3. Порядок розробки рудних родовищ.

Шахтне поле, поверх, блок.

1.3.1. Способи розкриття рудних родовищ.

Концентраційний горизонт. Сліпий ствол. Рудоспуск.

1.3.2. Схеми підготовки рудних родовищ.

Горизонт. Поверх. Панель. Блок. Безповерхова, поверхова схема підготовки. Штрековий, ортовий, рудний, польовий, комбінований, кільцевий, тупиковий типи підготовки [1, стор. 308-318].

1.4. Системи розробки рудних родовищ.

1.4.1. Класифікація систем розробки. Чинники, що впливають на вибір систем розробки [1, стор. 338-339; 360-362].

1.4.2. Системи розробки з природним підтриманням очисного простору.

1.4.2.1.Камерно-стовпова система розробки.

1.4.2.2 Камерні системи розробки.

1.4.2.3. Система розробки з магазинуванням [1, стор. 339-350].

1.4.3. Системи розробки з обвалюванням руди та вміщуючих порід.

1.4.3.1. Системи розробки поверхового обвалення.

1.4.3.2. Системи розробки підповерхового обвалення [1, стор. 350- 355].

1.4.3.3. Показники вилучення руди.

Втрати, зубожіння руди. Прямий та непрямий методи визначення втрат руди [1, стор. 334-337].

1.4.3.4. Особливості випуску руди під обваленими породами.

Теорія випуску руди під обваленими породами. Еліпсоїд випуску руди. Зона впливу випускного отвору. Критична висота випуску руди. Стадії випуску руди [4, стор. 6-8; 16-21].

1.4.4. Системи розробки з штучним підтриманням очисного простору.

1.4.4.1. Системи розробки з закладкою.

1.4.4.1. Системи розробки з кріпленням очисного простору [1, стор. 355-360].

### **2***.* **Особливості відкритого способу розробки родовищ корисних копалин**

2.1. Загальні відомості про відкритий спосіб розробки.

Кар'єрне поле. Коефіцієнт розкриву. Робочий та неробочий борт кар'єру. Уступ. Берма [1, стор. 365-367].

2.2. Об'єкти відкритих гірничих розробок.

Переваги і недоліки відкритого способу розробки.

2.3. Етапи відкритих гірничих робіт [1, стор. 367-369].

2.4. Основні положення розкриття кар'єрів.

Розкриття зовнішніми та внутрішніми траншеями.

2.5. Підготовка родовищ до виймання.

Капітальні та розрізні траншеї [1, стор. 369-372].

2.6.Системи відкритої розробки родовищ корисних копалин

2.7. Розрахунок параметрів кар'єру.

2.7.1. Параметри кар'єрного уступу.

Відкос уступу. Площадки уступу. Висота уступу [1, стор. 377-379].

2.8. Розвиток гірничих робіт в кар'єрі.

2.9. Організація буровибухових робіт.

2.9.1.Технологія та механізація буріння підривних свердловин.

2.10. Механічне рихлення гірських порід.

2.11. Виймання та навантажування гірських порід екскаваторами.

2.11.1 Типи кар'єрних екскаваторів.

Пряма та зворотна механічна лопата. Драглайн. Роторний, черпаковий екскаватори.

2.11.2. Визначення параметрів екскаваторних вибоїв.

2.12. Транспортування кар'єрних вантажів.

2.12.1. Визначення необхідного парку транспортних засобів [1, стор. 372-377].

2.13. Охорона навколишнього середовища

2.13.1. Рекультивація земель, порушених відкритими гірничими роботами [1, стор. 380-382].

### **Питання для самоперевірки:**

1.Що таке родовище, руда, порода ?

2.Форми тіл корисних копалин. Особливості залягання рудних родовищ.

3. Промислова класифікація корисних копалин.

4. Поняття про речовинний склад КК.

5. Які способи розкриття застосовують для рудних родовищ? Дайте графічні приклади, умови застосування.

6. Назвіть основні способи підготовки рудних родовищ, дайте графічні приклади, умови застосування.

7. Які виробничі процеси необхідні для видобування руди, які способи відбивання руди ви знаєте?

8. Дайте характеристику шпурового i свердловинного способів відбивання руди, засобів буріння; техніко-економічне порівняння їх та область застосування.

9. В чому сутність вторинного дроблення? Яким чином визначають оптимальні параметри кускуватості руди?

10. Дайте характеристику основних способів i засобів доставки руди.

11. Що таке "керування гірським тиском"? Які існують способи керування гірським тиском при розробці рудних родовищ, їх сутність?

12. Дайте класифікацію систем розробки рудних родовищ.

13. В чому полягає сутність камерно-стовпових та суцільних систем розробки?

14. Приведіть схематичне зображення системи розробки із відбиванням з магазинів.

15. Наведіть приклади систем розробки з природним підтриман-

ням очисного простору.

16. До якого класу відносяться системи розробки з поверховим та підповерховим обваленням? Опишіть ці системи.

17. Як впливають параметри систем розробки з обваленням руди і вміщуючих порід (висота поверху, підповерху, відстань між випускними виробками) на показники вилучення руди ?

18. Що таке еліпсоїд випуску, еліпсоїд розрихлення? Як впливають параметри цих фігур на показники вилучення руди ?

19. Наведіть приклади систем розробки рудних родовищ з штучним підтриманням очисного простору.

20. У чому полягає принцип відкритого способу розробки?

21. Назвіть етапи відкритого способу розробки.

22. Якими гірничими виробками здійснюють розкриття кар'єрних полів?

23. Назвіть елементи кар'єрного уступу.

24. Яким чином проводиться підготовка тривких порід до виймання ?

25. У який спосіб виконується виймання м'яких порід ?

26. Назвіть способи транспортування кар'єрних вантажів.

27. Опишіть основні процеси при відвалоутворенні і рекультивації.

28. У чому полягають переваги і недоліки відкритого способу розробки у порівнянні з підземним способом ?

#### **Перелік рекомендованої літератури:**

1. Килячков А.П. Технология горного производства. - М.: Недра, 1992.- 415 с.

2. Ильенко С.М., Атамась П.А. Технология, механизация и организация открытых горных работ.- Киев - Донецк, - "Вища школа", 1979.-223 с.

3. Справочник по горнорудному делу/Под ред..В.А. Гребенюка, Я.С. Пыжьянова, И.Е.Ерофеева. М.: Недра, 1983. - 816 с.

4. Куликов В.В. Выпуск руды. М.: Недра, 1980. - 303 с.

#### **Загальні вказівки з виконання практичних і контрольних робіт**

Практичні і контрольні роботи виконуються студентом за вихідними даними, що приведені у кінці кожної роботи. Відсутні вихідні дані приймаються самостійно. Номер варіанту відповідає сумі останніх двох цифр номера залікової книжки. У прикладах рішень використовуються вихідні дані варіанту №19. При виконанні практичних робіт студентами наводяться всі формули з розшифруванням прийнятих позначень і результати обчислень. Також виконуються необхідні креслення. Після виконання роботи оформляють в окремому зошиті чи на аркушах формату А4 і захищають перед викладачем.

#### **Практична робота №1**

## **Тема: Розрахунок продуктивності навантажувальнодоставочних та навантажувальних машин**

Навантажувально-доставочні машини застосовують для навантаження та транспорту руди чи гірничої маси з місця видобутку до приймальних бункерів, або інших стаціонарних пунктів прийому основних гірничих вантажів.

Навантажувально-доставочні машини поділяються на два типи: ковшові та бункерні. Загальний вигляд цих машин приводиться на рис.1. Особливості роботи цих машин полягає в тому, що вони не тільки навантажують гірничу масу, але і транспортують її до місця прийому, де розвантажуються.

Ковшові навантажувально-доставочні машини мають ківш значних розмірів (1 – 4 м $^3$ ), у якому вони транспортують гірську масу.

Ковшово-бункерні машини мають ківш порівняно невеликих розмірів  $(0.15 - 0.5 \text{ m}^3)$ , за допомогою якого наповнюється бункер. Після навантаження машина транспортує гірничу масу до місця розвантаження.

9

Навантажувальні машини безперервної дії, наприклад машини з нагрібаючими лапами, прибирають та навантажують гірничу масу без зупинок на її транспортування.

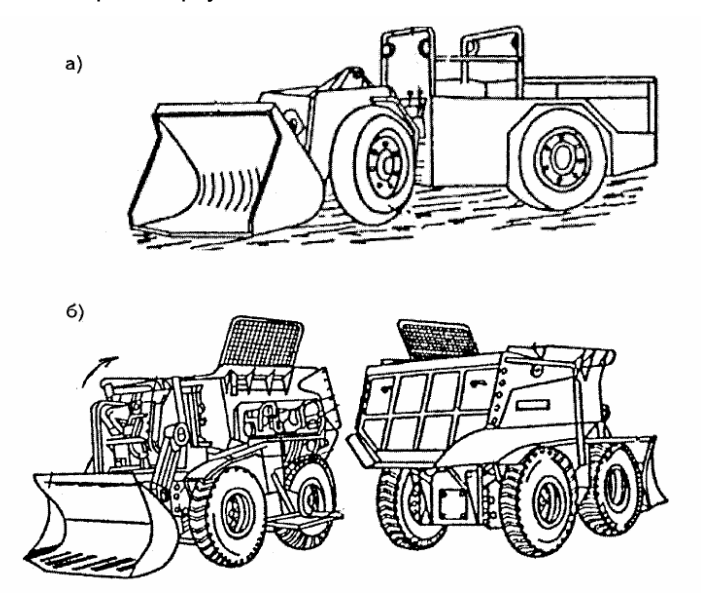

Рис.1 Навантажувально-доставочні машини:

а) ковшова навантажувально-доставочна машина;

б) бункерна навантажувально-доставочна машина.

### **Ковшові навантажувально-доставочні машини**

Продуктивність ковшової навантажувально-доставочної машини (НДМ) визначається за формулою

$$
Q_{\tau} = (60 V_{K} K_{HK} \gamma) / (\kappa_{p} t_{u}), \tau / r o a_{n}, \qquad (1.1)
$$

де  $\,$  V<sub>к</sub> - місткість ковша, м $^3;$ 

кнк - коефіцієнт заповнення ковша, кнк=0,8-1,1 для руди з великим розміром шматка; к<sub>нк</sub> =0,55-0,7 - для вологої сипучої руди; к<sub>нк</sub> =0,6-0,75 - для руди з розміром шматка до 50 мм;

 $\gamma$  - щільність руди, т/м $^3$ ;

 $t<sub>u</sub>$  - тривалість циклу, хвил.;

$$
t_{\mu} = t_{H} + t_{pos} + \kappa_{A} (t_{r} + t_{n}), \qquad (1.2)
$$

 де t<sup>н</sup> - тривалість заповнення ковша, хвил.;  $t_{\text{no}s}$  - тривалість розвантаження, хвил.;  $t_{\text{max}} = 31 \text{ K}_{\text{m}} / 60,$  (1.3)

 де к<sup>м</sup> - коефіцієнт маневрів при розвантаженні;  $K_n$  - коефіцієнт нерівномірності руху,  $K_n = 1,1$ ;  $\mathsf{t}_\mathsf{r}\,$  - тривалість руху з вантажем, хвил.;  $t_r = 0.06$  L/V<sub>r</sub> ,  $(1.4)$ 

де L - довжина шляху, м;

V<sup>г</sup> - середня швидкість руху машини з вантажем, км/год;

t<sub>п</sub> - тривалість руху порожньої машини, хвил.;

$$
t_n = 0.06 \, L/V_n,\tag{1.5}
$$

де V<sup>п</sup> - середня швидкість руху порожньої машини, км/год.;

 $K_p$  - коефіцієнт розрихлення гірничої маси,  $K_p = 1.8$  -2,0.

Експлуатаційна продуктивність ковшової НДМ дорівнює:

$$
Q_{E} = Q_{T} K_{2} (T_{cm} - t_{ns}), \text{ T/3} M H y, \qquad (1.6)
$$

де к<sub>2</sub> - коефіцієнт використання вантажопідйомності машини,  $\kappa_2$  = 0.8-1.0;

Тсм - тривалість зміни, годин;

 $t_{n3}$ -підготовчо-заключні операції, годин;  $t_{n3}=0.7$ -0,8 годин;

#### **Ковшово-бункерні навантажувально-доставочні машини**

Продуктивність ковшово-бункерної НДМ визначається за формулою

$$
Q_{\tau} = (60 V_6 K_{H6}) / t_{L1}, \tau / r_{OH}, \qquad (1.7)
$$

де  $V_6$  - об'єм бункера, т;

к<sub>н б</sub> - коефіцієнт заповнення бункера;

 $t<sub>u</sub>$  - тривалість циклу, хвил.;

$$
t_{\mu} = t_{H} + t_{pos} + K_{A} (t_{r} + t_{n}),
$$
\n(1.8)

 $\mathbf{A}$ е  $_{\text{t}}$ ,  $_{\text{t}}$ ,  $_{\text{t}}$ , - тривалість заповнення та розвантажування бункера, хвил.;

$$
t_{H} = (V_{6} t_{K} K_{M} K_{H} r_{H} G_{K} K_{p})/(V_{K} T_{K} K_{H} V_{H})
$$
\n(1.9)

де  $t_{k}$  - тривалість одного цикла черпання та розвантаження, хвил,  $t_{k}$  = 0,12-0,2 хвил.;

 $K_M$  - коефіцієнт маневрів при заповненні бункера,  $K_M = 1, 2-1, 3$ ;

 $K_{\text{HF}}$  - коефіцієнт розбору негабаритів,  $K_{\text{HF}} = 1.15 - 1.2$ ;

 $V_{\kappa 6}$  - об'єм ковша, м $^3$ ;

 $K_{HK}$  - коефіцієнт заповнення ковша,  $K_{HK}$  = 0,8 -1,25;

 $\gamma$  - щільність руди, т/м $^3;$ 

 $t_{\text{no}s}$  - тривалість розвантажування бункера: для машин з опрокидним кузовом  $t_{\text{no}} = 1-1,65$  хвил.; для машин з донним конве $\epsilon$ ром  $t_{\text{no}}$  = 2-3 хвил.

 $K_n$ ,  $t_n$ ,  $t_n$ визначаються аналогічно ковшовим навантажувально – доставочним машинам.

Експлуатаційна продуктивність ковшово-бункерної машини визначається так, як і ковшових, за формулою (1.6).

#### **Навантажувальні машини безперервної дії**

Технічна продуктивність навантажувальної машини з нагрібаючими лапами визначається за формулою

$$
Q_{\tau n} = 2 n_2 V_{np}, \, M^3 / x B U_n,
$$
\n(1.10)

де n<sub>2</sub> - кількість ходів кожної лапи за хвилину, n<sub>2</sub> = 20 - 25 в тяжких умовах  $n_2$  = 30 - в легких умовах;

 Vпр - об'єм рудної маси, який черпається однією лапою, м<sup>3</sup> ; Vпр = (B d hтр)/2, (1.11)

де В - ширина приймальної плити, м; В = 1,6 -2,5 м;

d - діаметр дисків, м; d = 0,55 - 0,8 м;

 $h_{\text{TD}}$  - висота шара рудної маси на плиті, м:

 $h_{\tau p}$  <sup>=</sup> (1,2-1,5)  $h_n$  - для скальних порід;

h<sub>тр</sub> <sup>=</sup> (0,7-1,0) h<sub>л</sub> - для м'яких порід;

 $h_n$  - висота лапи, м;  $h_n = 0.25$ .

#### Таблиця 1.1

Вихідні дані для розрахунку продуктивності навантажувально-

доставочних та навантажувальних машин

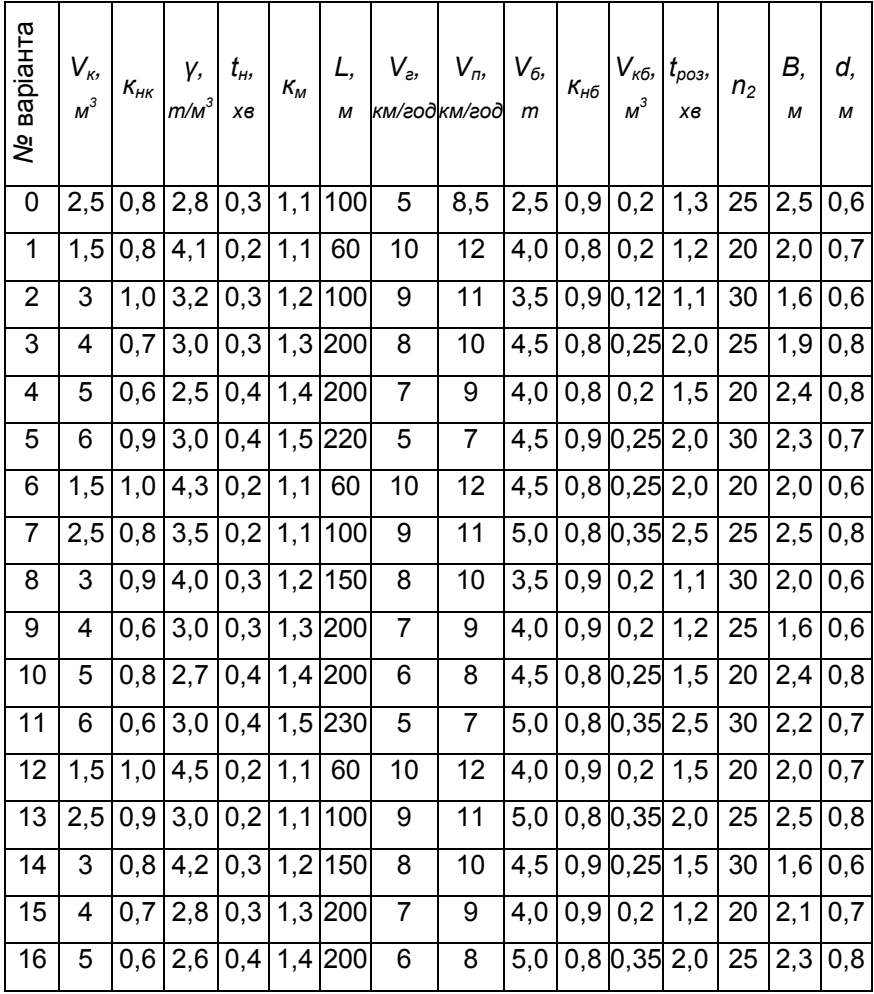

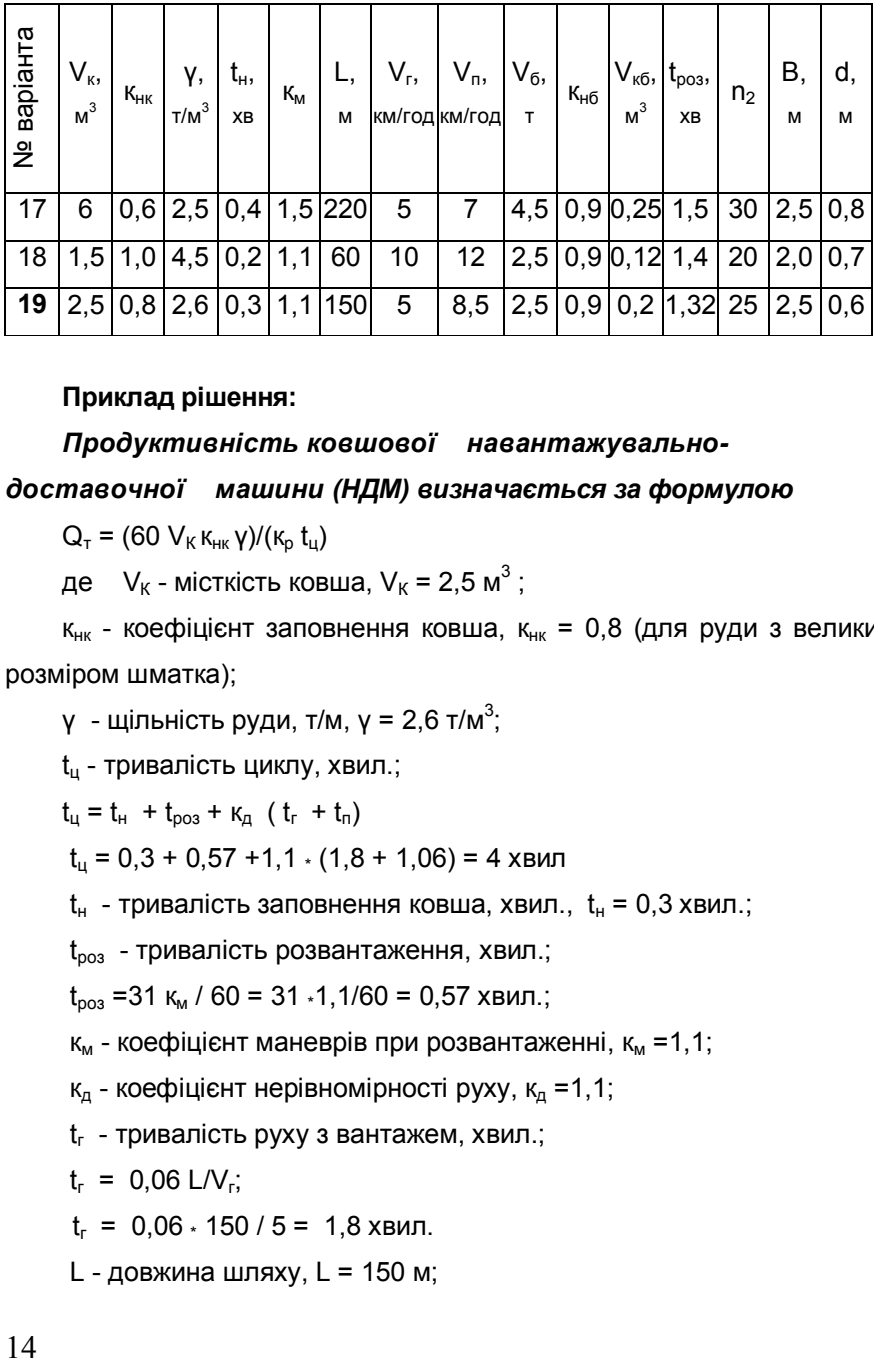

**Приклад рішення:**

*Продуктивність ковшової навантажувальнодоставочної машини (НДМ) визначається за формулою*

 $Q_{\tau} = (60 \text{ V}_{K} \text{ K}_{HK} \text{ V})/(\text{K}_{D} \text{ t}_{U})$ 

де  $V_{\text{K}}$  - місткість ковша,  $V_{\text{K}}$  = 2,5 м $^3$  ;

 $K_{HK}$  - коефіцієнт заповнення ковша,  $K_{HK}$  = 0,8 (для руди з великим розміром шматка);

 $\gamma$  - щільність руди, т/м,  $\gamma$  = 2,6 т/м $^3$ ;

 $t_{\shortparallel}$  - тривалість циклу, хвил.;

 $t_{\mu} = t_{H} + t_{pos} + K_{A} (t_{r} + t_{n})$ 

 $t_{\mu}$  = 0,3 + 0,57 +1,1  $\cdot$  (1,8 + 1,06) = 4 хвил

 $t_{H}$  - тривалість заповнення ковша, хвил.,  $t_{H} = 0.3$  хвил.;

 $t_{\text{no}s}$  - тривалість розвантаження, хвил.;

 $t_{\text{D03}}$  =31 к<sub>м</sub> / 60 = 31  $\cdot$ 1,1/60 = 0,57 хвил.;

 $K_M$  - коефіцієнт маневрів при розвантаженні,  $K_M = 1, 1$ ;

 $K_{\text{n}}$  - коефіцієнт нерівномірності руху,  $K_{\text{n}} = 1, 1$ ;

 $\mathsf{t}_\mathsf{r}\,$  - тривалість руху з вантажем, хвил.;

$$
t_r = 0.06 \text{ L/V}_r;
$$

 $t_r = 0.06 \times 150 / 5 = 1.8$  хвил.

L - довжина шляху, L = 150 м;

 $\mathsf{V}_\mathsf{r}\,$  - середня швидкість руху машини з вантажем,  $\mathsf{V}_\mathsf{r}$  = 5 км/год;

t<sub>n</sub> - тривалість руху порожньої машини, хвил.;

 $t_n = 0.06$  L/V<sub>n</sub>;

t<sub>п</sub>=0,06 ⋅ 150/ 8,5 = 1,06 хвил.;

 $V_n$  - середня швидкість руху порожньої машини,  $V_n$ = 8,5 км/год.;

 $K<sub>0</sub>$  - коефіцієнт розрихлення гірничої маси. Приймаємо  $K<sub>0</sub> = 1,9$ .

 $Q_{\tau}$  = (60  $\cdot$  2,5  $\cdot$  0,8  $\cdot$  2,6)/( 1,9  $\cdot$  4) = 41 т/год

Експлуатаційна продуктивність ковшової НДМ дорівнює:

 $Q_{E} = Q_{T}$  к<sub>2</sub> (T<sub>cM</sub> – t<sub>n3</sub>), т/зміну

 $\mathrm{Q_{_{E}}}$  = 41  $\scriptstyle{\ast}$  0,9  $\scriptstyle{\ast}$  (6 - 0,8) = 191,9 т/зміну

к<sup>2</sup> - коефіцієнт використання вантажопідйомності машини.

Приймаємо  $\kappa_2$  = 0,9;

Тсм - тривалість зміни, годин;

 $t_{n3}$ - підготовчо-заключні операції, годин.

Приймаємо  $t_{\text{eq}} = 0.8$  години;

# *Продуктивність ковшово-бункерної НДМ визначається за формулою*

 $Q_{\tau} = (60 V_{6} K_{\mu 6})/t_{\mu}$ 

де  $V_6$  - об'єм бункера,  $V_6$  = 2,5 т;

к<sub>н б</sub> <sup>=</sup> 0,9 - коефіцієнт заповнення бункера.

 $t_{\mu} = t_{\mu} + t_{\text{pos}} + \kappa_{\mu}$  (  $t_{\text{r}} + t_{\text{n}}$ ), хвил

 $t_{H}$  - тривалість заповнення бункера, хвил.;

 $t_H$  = (  $V_6$   $t_K$   $K_M$   $K_{H\,r}$   $K_H$   $_6$   $K_p$  )/( $V_{K6}$   $K_{HK}$  γ )

 $t_{k}$  - тривалість одного цикла черпання та розвантаження, хвил.

Приймаємо  $t_{k}$  = 0,16 хвил.;

к<sub>м</sub> - коефіцієнт маневрів при заповненні бункера.

Приймаємо к<sub>м</sub> = 1,25;

 $K_{\text{Hf}}$  - коефіцієнт розбору негабаритів. Приймаємо  $K_{\text{Hf}} = 1,17$ ;

 $V_{\kappa 6}$  - об'єм ковша,  $V_{\kappa 6}$  = 0,2 м<sup>3</sup>;

 $K<sub>0</sub>$  - коефіцієнт розрихлення гірничої маси. Приймаємо  $K<sub>0</sub> = 1,9$ ;  $K_{HK}$  - коефіцієнт заповнення ковша,  $K_{HK} = 0.8$ ;

t<sub>н</sub> = (2,5 ∗ 0,16 ∗1,25 ∗1,17 ∗ 0,9 ∗1,9)/(0,2 ∗0,8 ∗2,6) = 2,4 хвил.

 $t_{\text{pos}}$  - тривалість розвантажування бункера,  $t_{\text{pos}}$  = 1,32 хвил. - для машин з опрокидним кузовом.

к<sub>д</sub>, t<sub>г</sub>, t<sub>п</sub> визначаються аналогічно ковшовим навантажувально –

доставочним машинам: к<sub>д</sub> = 1,1; t<sub>г</sub> = 1,8 хвил.; t<sub>п</sub> = 1,06 хвил.;

t<sub>ц</sub> = 2,4 + 1,32 +1,1 <sub>\*</sub> (1,8 + 1,06) = 6,87 хвил

 $\rm Q_{\tau}$  = (60  $\scriptstyle\ast$  2,5  $\scriptstyle\ast$  0,9)/ 6,87  $\scriptstyle\,$  = 19,65 т/год

Експлуатаційна продуктивність ковшово-бункерної машини визначається так, як і ковшових

 $Q_{E} = Q_{T} K_{2} (T_{cM} - t_{m2})$ , т/зміну  $\mathsf{Q}_{\mathsf{E}}$ = 19,65  $\scriptstyle\ast$  0,9  $\scriptstyle\ast$  (6 - 0,8) = 92 т/зміну

# *Технічна продуктивність навантажувальної машини з нагрібаючими лапами визначається за формулою*

 $Q_{\text{tn}}$  =2 n<sub>2</sub> V<sub>пр</sub>, м<sup>3</sup>/хвил,  $\rm Q_{\tau n}$  =2  $\scriptstyle\ast$  25  $\scriptstyle\ast$  0,28 = 14 м $^3$ /хвил,

де  $n_2$  - кількість ходів кожної лапи за хвилину,  $n_2$  = 20-25 в тяжких умовах  $n_2$  = 30 — в легких умовах:

 $V_{np}$  - об'єм рудної маси, який черпається однією лапою, м<sup>3</sup>;

 $V_{\text{np}} = (B \, d \, h_{\text{rp}})/2, M^3$ ,

де В - ширина приймальної плити, м; В = 1,6-2,5 м;

d - діаметр дисків, м; d = 0,55-0,8 м;

 $h_{\tau p}$  - висота шара рудної маси на плиті, м:

 $h_{\text{tp}}$  <sup>=</sup> (1,2-1,5)  $h_{\text{n}}$  - для скальних порід;

h<sub>тр</sub> <sup>=</sup> (0,7-1,0) h<sub>л</sub> - для м'яких порід; h<sub>л</sub> - висота лапи, м; h<sub>л</sub> = 0,25  $h_{\text{tp}}$  = 1,5  $\cdot$  0,25 = 0,375 м;

 $V_{\text{no}} = (2.5 \cdot 0.6 \cdot 0.375)/2 = 0.28 \text{ m}^3$ 

### **Практична робота №2**

# **Тема: Підрахунок витрат часу на прибирання гірничої маси у одному вибої**

#### **Хід рішення:**

Витрати часу на прибирання гірничої маси визначаються за формулою:

 $t_y = \kappa_3^1 \left( (\kappa_0 V \kappa_p \kappa_p) / Q_{\nu \text{in}} + (\kappa_c V \kappa_p \kappa_p) / (\kappa_{\text{cn}} Q_{\nu \text{in}}) + T_{\text{nr}} \right)$ , хвил, (2.1)

де  $\kappa_{\scriptscriptstyle 3}^{\scriptscriptstyle -1}$  = 1,1—1,15 - коефіцієнт, що враховує затримки в роботі;

ко - коефіцієнт, що враховує основний об'єм гірничої маси, яка навантажується в найкращих умовах,  $\kappa_0 = 0.85 - 0.9$ ;

V - об'єм відбитої руди у масиві, м $^3$ ;

 $V = 2.5 \cdot M \cdot I_{B}$  ,  $M^{3}$ ,  $(2.2)$ 

де М – потужність рудного тіла, м;

l<sup>в</sup> – довжина вибою, м;

 $K_p$  - коефіцієнт розрихлення руди;  $K_p = 1,3 - 1,7$ ;

к'р- коефіцієнт додаткового рихлення гірничої маси при навантаженні,

 $\kappa'_p = 1, 1-1, 5;$ 

к<sup>с</sup> - коефіцієнт, що враховує об'єм гірничої маси, яка знаходиться біля стінок та в кутках вибою,  $\kappa_c = 0.1$ -0.15;

к<sub>сп</sub> - коефіцієнт зниження продуктивності машини при навантаженні гірничої маси у кутках вибою, к<sub>сп</sub> =0,2-0,25;

 $T_{\text{nr}}$  - час простоїв, пов'язаних з очікуванням транспорту, хвил.;

 $T_{\text{nr}}$  = 10 – 15 хвил.

 $\mathsf{Q}_{\mathsf{q}\mathsf{n}}$  - хвилинна продуктивність навантажувальної машини, м $^3$ /хвил, Змінна продуктивність машини дорівнює:

$$
Q_n = 60 \cdot K_B \cdot Q_{qn} \cdot T_{cm} \cdot M^3 / 3M H y, \qquad (2.3)
$$

де  $K_B$  – коефіцієнт, який враховує тип системи розробки,  $K_B = 0.6$ -0.8 при торцевому випуску руди; к<sub>в</sub> = 0,3-0,4 - у вибоях, де чергуються

відбійка та навантаження; кв = 0,4-0,6 - при обслуговуванні декількох вибоїв з чергуванням операцій;

 $T_{cm}$  - тривалість зміни, год.  $T_{cm}$  = 6 год.

Продуктивність навантажувальної машини для пластів різної потужності дорівнює:

 $Q_{\text{4n}}$  <sup>=</sup> 0,5 - 2,0 м<sup>3</sup>/хвил. при M = 1,5 - 2,0 м;  $Q_{\text{4n}} = 2.0 - 4.0 \text{ m}^3/\text{x}$ вил. при M = 2.0 - 3.0 м;  $Q_{\text{4n}} = 4.0 - 8.0 \text{ m}^3/\text{x}$ вил. при M = 3,0 - 4,0 м;  $Q_{\text{4n}} = 8.0 - 12.0 \text{ m}^3/\text{x}$ вил. при М > 4 м.

Таблиця 2.1

Вихідні дані для підрахунку витрат часу на прибирання гірничої маси у одному вибої

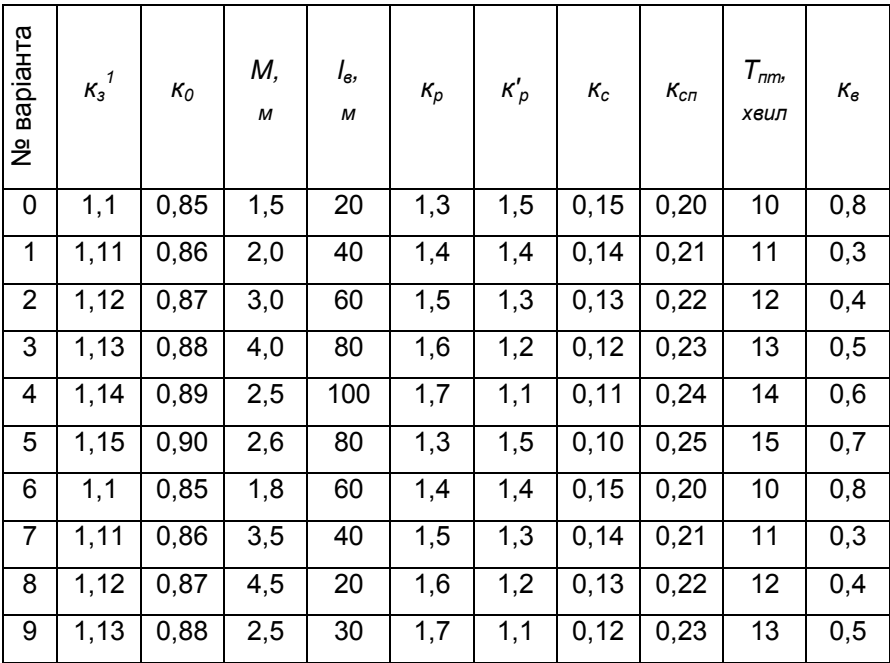

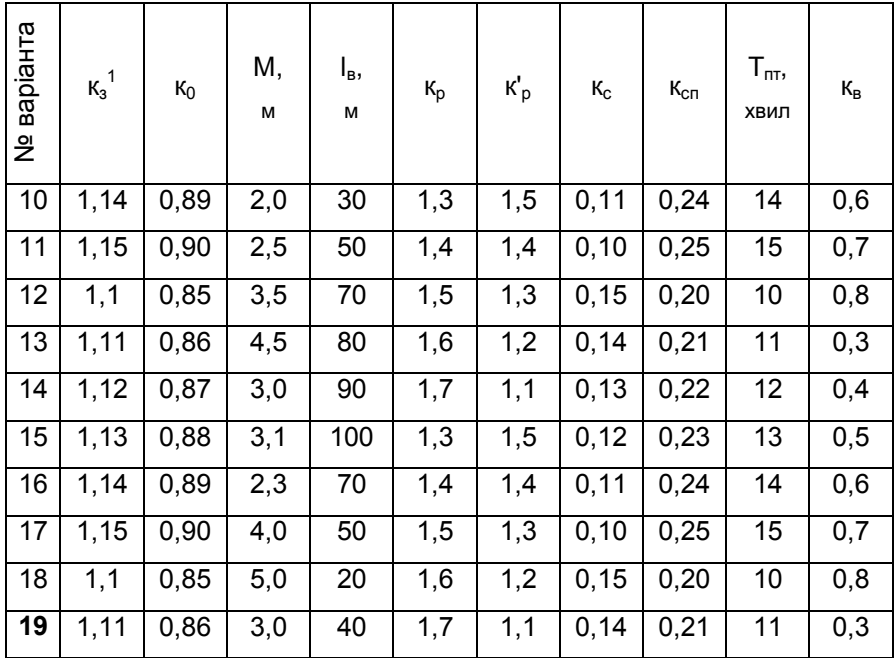

### **Приклад рішення:**

 Витрати часу на прибирання гірничої маси визначаються за формулою:

 $t_y = \kappa_3^1$  (( $\kappa_0 V$   $\kappa_p \kappa_p'$ )/ $Q_{4\pi}$  + ( $\kappa_c V$   $\kappa_p \kappa_p'$ )/( $\kappa_{cn} Q_{4\pi}$ ) +  $T_{\pi\pi}$ ), хвил.  $t_y = 1,11$  ((0,86  $\cdot$  300  $\cdot$  1,7  $\cdot$  1,1)/4 + (0,14  $\cdot$  300  $\cdot$  1,7  $\cdot$  1,1)/(0,21  $\cdot$  4) + 11) = 250 хвил.

де  $\kappa_{\scriptscriptstyle 3}^{\scriptscriptstyle -1}$  = 1,11 - коефіцієнт, що враховує затримки в роботі;

к<sub>0</sub> - коефіцієнт, що враховує основний об'єм гірничої маси, яка навантажується в найкращих умовах,  $\kappa_0 = 0,86$ ;

V - об'єм відбитої руди у масиві, м $^3$ ;

V = 2,5  $\cdot$  M  $\cdot$  I<sub>B</sub> = 2,5  $\cdot$  3,0  $\cdot$  40 = 300 m<sup>3</sup>.

де М = 3,0 м – потужність рудного тіла;

 $I_B = 40$  м – довжина вибою;

 $\kappa_{p}$  - коефіцієнт розрихлення руди;  $\kappa_{p} = 1.7$ ;

к'р- коефіцієнт додаткового рихлення гірничої маси при навантаженні,  $K_p = 1.1$ ;

 к<sup>с</sup> - коефіцієнт, що враховує об'єм гірничої маси, яка знаходиться у біля стінок та в кутках вибою,  $\kappa_c = 0.14$ ;

к<sub>сп</sub> - коефіцієнт зниження продуктивності машини при навантаженні гірничої маси у кутках вибою,  $K_{cn} = 0.21$ ;

 $T_{\text{nr}}$  = 11 хвил. - час простоїв, пов'язаних з очікуванням транспорту;

Qчп - хвилинна продуктивність навантажувальної машини, м $3/x$ вил., Q<sub>чп</sub> = 4 м $3/x$ вил. при M = 3,0 м.

Змінна продуктивність машини дорівнює:

 $\rm Q_{n}$  = 60  $\scriptstyle\rm *$  К<sub>в</sub>  $\scriptstyle\rm *}$   $\rm Q_{\scriptstyle\rm v n}$   $\scriptstyle\rm *}$   $\rm T_{\scriptstyle\rm CM}$ , м $\scriptstyle\rm *}$ 3міну

 $Q_n = 60 \cdot 0.3 \cdot 4.0 \cdot 6 = 432 \text{ m}^3\text{/3m}$ ihy,

де  $K_B$  – коефіцієнт, який враховує тип системи розробки,  $K_B = 0.3$  вибої, де чергуються відбійка та навантаження;

 $T_{cm}$  - тривалість зміни, год.  $T_{cm}$  = 6 год.

## **КОНТРОЛЬНА РОБОТА (ІНДИВІДУАЛЬНЕ ЗАВДАННЯ):**

Для студентів заочної форми навчання (контрольна робота) та очної форми навчання (індивідуальне завдання) складаються з виконаних практичних робіт №1, №2 та з наступної роботи №3 - "Визначення параметрів екскаваторних вибоїв".

**Мета контрольної роботи:** Закріплення знань та умінь з вибору технологічних параметрів процесів видобування руди.

**Зміст контрольної роботи:** У відповідності до вихідних даних розрахувати:

- продуктивність навантажувально-доставочних та навантажувальних машин;

- витрати часу на прибирання гірничої маси у одному вибої;

- параметри екскаваторних вибоїв.

# **Тема роботи №3: Визначення параметрів екскаваторних вибоїв**

#### **Завдання:**

1. Визначити ширину заходки та ширину робочої площадки.

2. Викреслити у масштабі 1:500 (1:1000) торець 2-х уступів з нанесенням усіх розмірів (рис. 2).

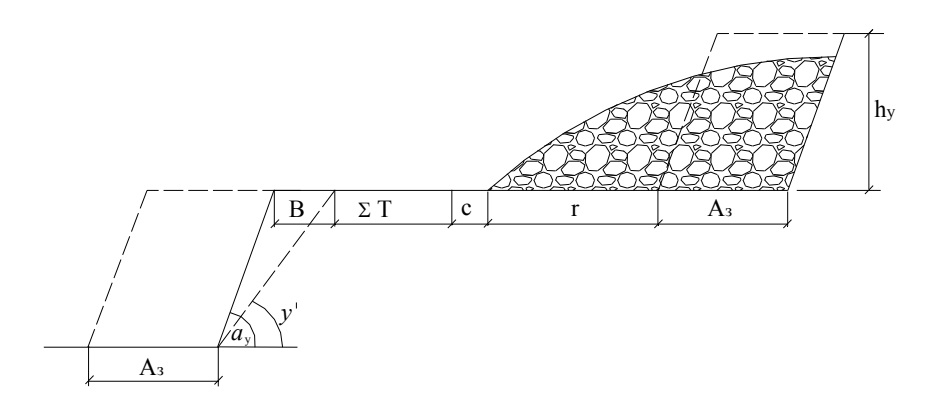

Рис. 2. Схематичне зображення екскаваторного вибою

Ширина заходки при розробці м'яких порід прямою мехлопатою визначається за формулою

$$
A_{3}=1,5\cdot R_{4}, M, \qquad (3.1)
$$

де R<sup>ч</sup> - радіус черпання, м.

Висота уступу приймається такою, що дорівнює висоті черпання Н<sub>ч</sub>

$$
h_y = H_u, m. \tag{3.2}
$$

Ширина заходки при розрихлені порід за рахунок вибуху з послідуючим навантаженням прямою мехлопатою визначається за формулою

$$
A_3 = (1, 5...1, 7) \cdot R_{4}, \text{ M.}
$$
 (3.3)

Висота уступу h<sup>у</sup> приймається рівною

$$
h_y = 1.5 \cdot H_u , m. \tag{3.4}
$$

Для роторних екскаваторів висота уступу приймається по максимальній висоті підйому стріли, а для драглайнів - по максимальній глибині черпання.

Ширина робочої площадки уступу визначається з урахуванням фізико-механічних властивостей гірничих порід, типу екскаваторів та типу транспорту.

Ширина робочої площадки дорівнює

$$
\mathsf{III}_{\mathsf{pn}} = \mathsf{A}_3 + \mathsf{r} + \mathsf{c} + \Sigma \mathsf{T} + \mathsf{B}, \mathsf{M}, \tag{3.5}
$$

де Аз - ширина заходки, м;

r - величина розвалу гірничої маси, м;

с - зазор безпеки, м; с = 2,0 м;

 $\Sigma$  Т - ширина транспортної смуги, м.

Визначається з таблиці 3.1.

В - ширина призми обвалення, м

$$
B = h_y (ctg \gamma^1 - ctg \alpha_y), M, \qquad (3.6)
$$

де  $\quadgamma^1$  - кут відкоса порід призми обвалення, градус;

 $\alpha_{_y}$ - кут відкоса уступа, градус

# Таблиця 3.1

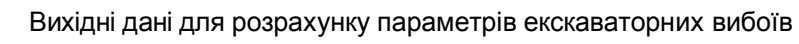

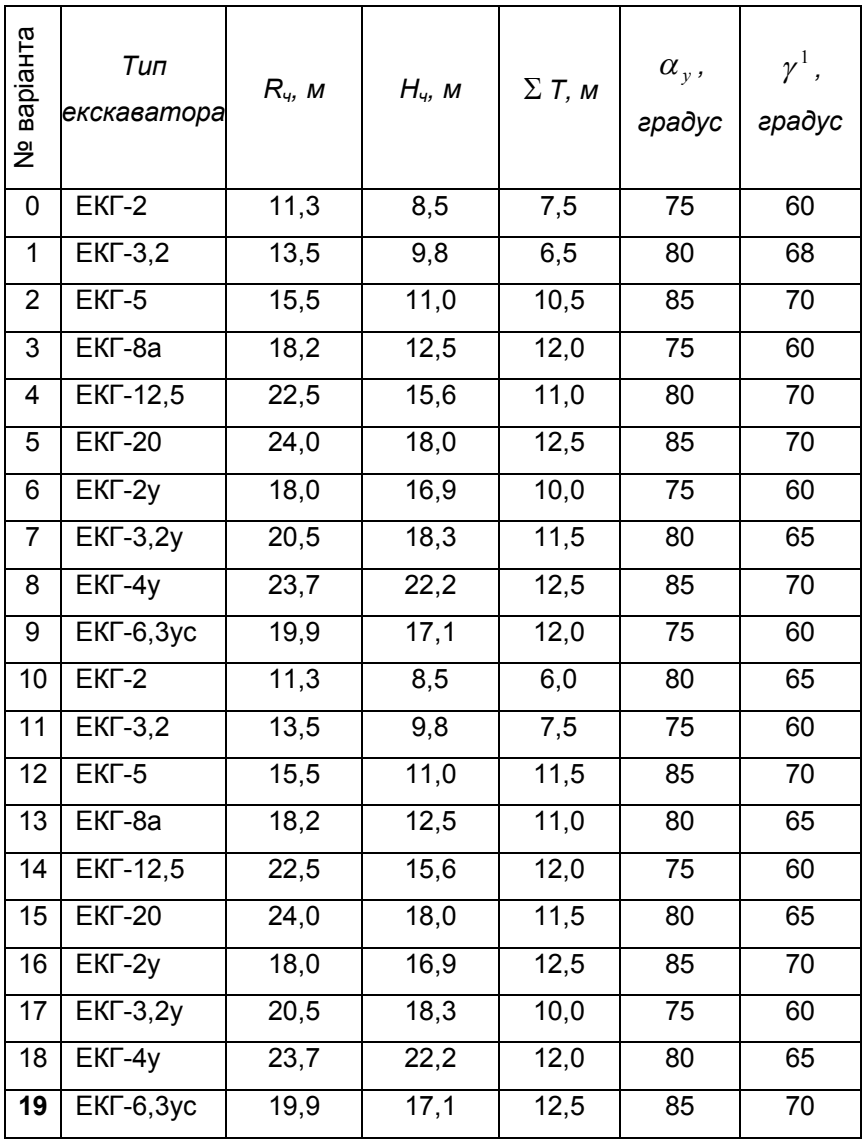

Величина розвалу визначається за формулою

$$
r = A_{3} \cdot (2 \, \kappa_{p} \cdot h_{y}/h_{1} - 1), \, M, \tag{3.7}
$$

де  $k_0$  - коефіцієнт розрихлення породи,  $k_0 = 1.8...2$ ;

 $h_1$  - висота розвалу, м;  $h_1 = (0,8...0,9)$  h<sub>v</sub>

#### **Приклад рішення:**

Ширина заходки при розробці м'яких порід прямою мехлопатою визначається за формулою

$$
A_3 = 1,5 \cdot R_{4}, \text{ m}
$$

$$
A_3 = 1,5 \cdot 19,9 = 29,85 \text{ m}
$$

де Rч - радіус черпання, м.

Висота уступу приймається такою, що дорівнює висоті черпання

$$
h_y = H_y = 17,1 \text{ m}
$$

Ширина заходки при розрихлені порід за рахунок вибуху з послідуючим навантаженням прямою мехлопатою визначається за формулою

$$
A_3 = (1, 5...1, 7) \cdot R_u, \text{ M}
$$

$$
A_3 = 1, 5 \cdot 19, 9 = 29, 85 \text{ M}
$$

Висота уступу приймається рівною

$$
h_y = 1.5 \cdot H_u, \text{ m}
$$

$$
h_y = 1.5 \cdot 17.1 = 25.65 \text{ m}
$$

Для роторних екскаваторів висота уступу приймається по максимальній висоті підйому стріли, а для драглайнів - по максимальній глибині черпання.

Ширина робочої площадки уступу визначається з урахуванням фізико-механічних властивостей гірничих порід, типу екскаваторів та типу транспорту.

Ширина робочої площадки дорівнює

 $\mathbf{L}$ <sub>nn</sub>=  $\mathbf{A}_3$  + r + c +  $\Sigma$  T + B, м

 $\mu_{\text{on}}$ = 29,85 + 119,4 + 2,0 + 12,5 +7,1 = 170,85 м

де Аз - ширина заходки, м;

r - величина розвалу гірничої маси, м;

с - зазор безпеки, м; с = 2,0 м;

 $\Sigma$  Т - ширина транспортної смуги, м. Визначається з таблиці 3.1.

 $\Sigma$  Т = 12.5 м:

В - ширина призми обвалення, м

B = h<sub>y</sub>(ctg  $\gamma^1$  - ctg  $\alpha_{y}$ ), м,

де  $\quad \gamma^{\, 1}$ - кут відкоса порід призми обвалення, градус

 $\alpha_{_y}$ - кут відкоса уступа, градус

B =  $25,65 \cdot (ctg 70^{\circ} - ctg 85^{\circ}) = 25,65 \cdot (0,364 - 0,087) = 7,1 \text{ m}$ 

Величина розвалу визначається за формулою

$$
r = A_3 \cdot (2 \kappa_p \cdot h_y / h_1 - 1), \text{ m}
$$
  
r = 29.85-(2 \cdot 2 \cdot 25.65/20.52 - 1) = 119.4 m

де  $K_p$  - коефіцієнт розрихлення породи,  $K_p = 1, 8...2$ ;

 $h_1$  - висота розвалу, м;  $h_1 = (0,8...0,9)$  h<sub>v</sub>

 $h_1 = 0.8 \cdot 25.65 = 20.52$  M.

## **Зміст**

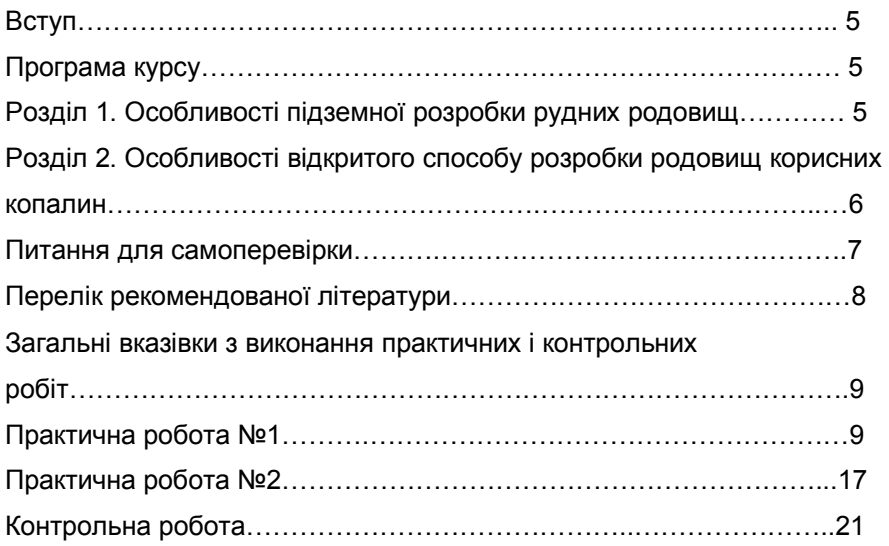

Борис Олексійович Кодунов

Олександр Костянтинович Носач

# **Методичні вказівки**

 **до самостійного вивчення курсу, виконання практичних і контрольних робіт з дисципліни «Особливості розробки відкритих та рудних родовищ корисних копалин»**

(для студентів напрямку підготовки "Гірництво")

Підписано до друку 01.06.2012. Формат 60×84 1/16. Ум. друк. арк. 1,69. Друк лазерний. Замовлення № 30/12. Тираж 100 прим.

**Надруковано в Видавничому центрі КІІ ДВНЗ "ДонНТУ".**